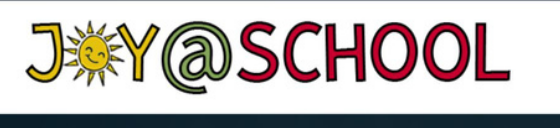

APRIL 18, 2023

## IMAGINE LINCOLN'S **APRIL 2023** BOARD MEETING

## **MEETING ID: 990 8496 1339 PASSWORD: 638994**

**To join by computer, click below**

[https://imagineschools.zoom.us/j/99084961339pw](https://imagineschools.zoom.us/j/99084961339?pwd=MEsxZGd1aUJiWG1WL1FNMERERW1JZz09#success) d=MEsxZGd1aUJiWG1WL1FNMERERW1JZz09

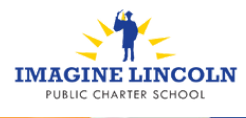

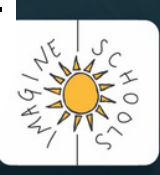